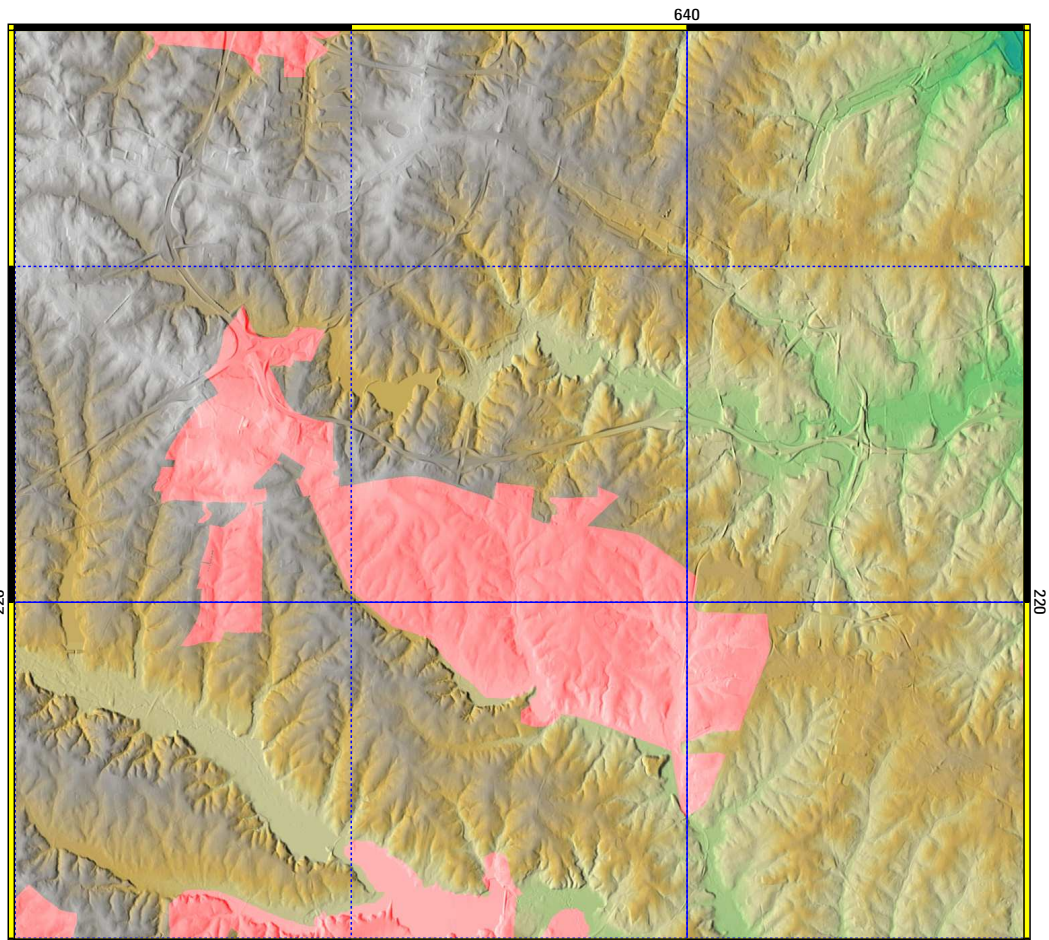

640

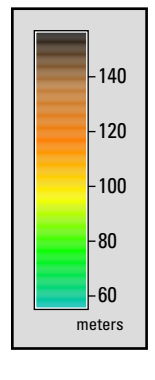

#!/bin/bash l n −<br>g.region rast=elevation a∐ ps.output out=MAP\_2raster.ps << EOF  $\Box$ -<br>paper A40<br>Olandscape y0 end Iп. -<br>mapareaD maparean<br>Oheight 12cmD border .8mm nusses comme<br>Ocolor yellowD end  $\mathbb{R}$  grid major 20000 width .2mm color blue  $n_{end}$ -----<br>Ominor 50000 0 Owidth .2mmD<br>O Ocolor blueD<br>O Ostyle 10<br>OendO Of ont D ------<br>ODname UniversD Disize 60 --------<br>Olextend 1.20 ------------<br>Olcolor black[]  $\mathsf{Iend}\mathsf{I}$  $0$ fcolor black $0$  $\tt Iformat$  +out $\tt I$ Otrim 30 end n. -<br>raster elevation.3d<mark>D</mark> maskcolor red -maskcell urban\_mask elevation.3dD end  $\mathsf{L}$ -<br>TegendO<br>Oraster elevationO<br>Ocols 5 0O  $s_{s}$  and  $s_{n}$  $I$ frame $I$ of Dunere 100% 0%||<br>|Ollref right upper||<br>|Oloffset 0 −10||<br>|Olmargin 8||<br>|Ollborder 1||<br>|Ollcolor 220:220:220||<br>|Olcolor black||  $n_{\text{end}}$ \_\_\_\_<br>[[font] ------<br>ODname UniversD Bundale Unit **OD**color black  $\mathsf{head}$ end  $\Box$  note :file ps\_output\_2raster Ofont∐ name Courier **Summe Cod** Dend<sup>D</sup>  $0$ frame $0$  where 110% 110% OOref left upperO<br>OendO end EOF

220